# Operating system level progamming - opis przedmiotu

#### Informacje ogólne

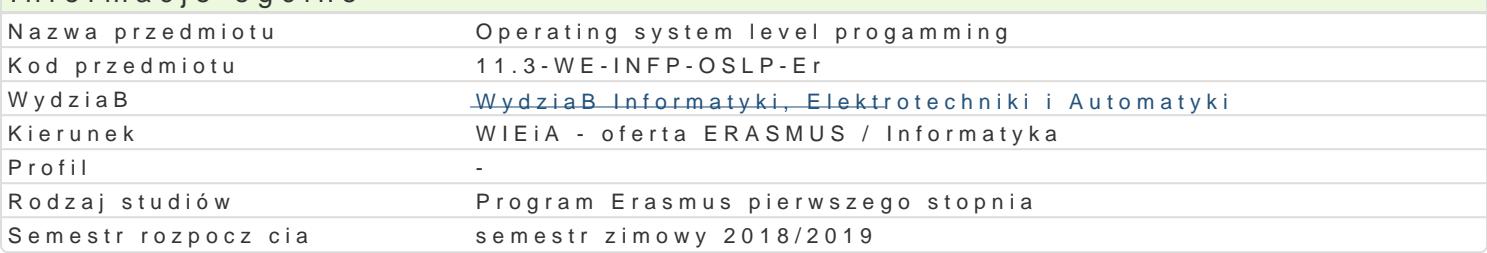

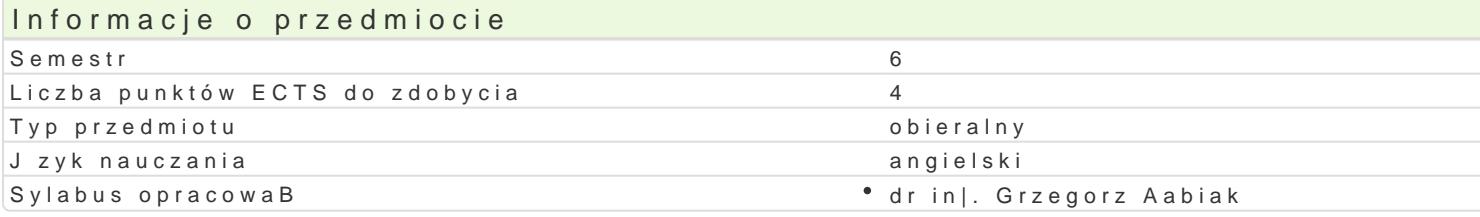

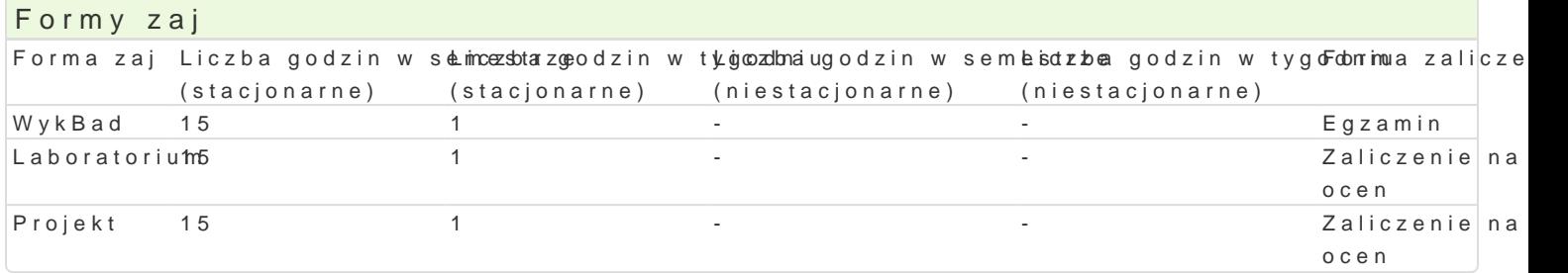

# Cel przedmiotu

The goal of the subject is to teach in practice low level programme mechanisms (Windows API functi techniques are characteristic for sofware supporting operating system. Appart from regular API, func dynamic link library (dll), OpenGL or DirectX

#### Wymagania wst pne

1. Principle of programming

2. Computer architectures I and II

#### Zakres tematyczny

Windows operating system architecture - programme model.

Application Programming Interface - main idea and examples.

Pogramme environment in Windows operating system condition - application, event, message queue. Programme scheme in Windows operating system condition - window function, message, message loop. Scheme of WM\_PAINT message routine, clieant area, graphic device context.

Objects of graphic device interace: pen, brush, bitmap, font.

Resource. Creation and using of resources: menus, dialog boxes, writings, bitmaps.

Dynamic creation of menu and its operation.

Creation and using own dialog boxes.

Static (\*.lib) and dynmic (\*.dll) library.

OpenGL library.

DirectX technology.

### Metody ksztaBcenia

lecture: conventional lecture, laboratory exercises, project

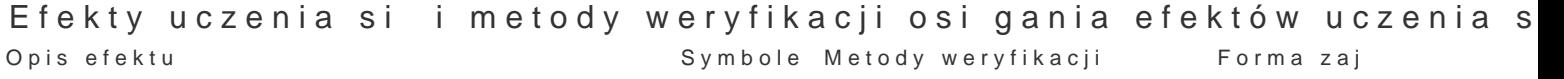

efektów

ls also acquaintanced with such low level technologies as ©ilpee|nGd kaondtrDoilneentaXzaj c¶alcahboratorium in the extent which enables further self-education sprawdzian

Learns about the role and principles of creating and acquirhese thoeas khochltntoolarneaatzeaj cialcahboratorium and use static (\*.lib) and dynamic (\*.dll) libraries. sprawdzian

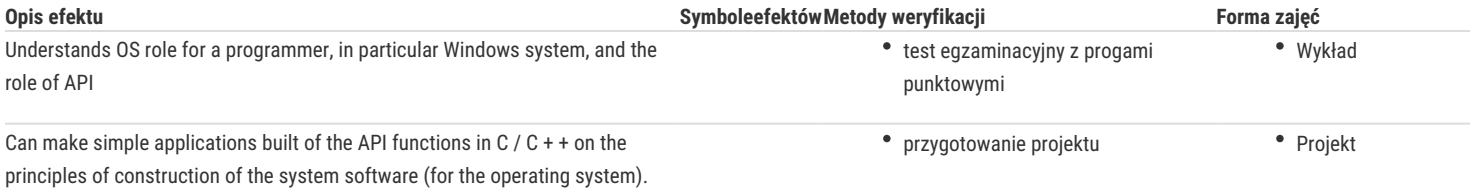

# Warunki zaliczenia

**Lecture** – the passing condition is to obtain a positive mark from the final test.

**Laboratory** – the passing condition is to obtain positive marks from all laboratory exercises to be planned during the semester.

**Project** – the passing condition is to obtain positive mark from the own program. Calculation of the final grade: lecture 40% + laboratory 30% + project 30%

#### Literatura podstawowa

1. Charles Petzold, *Programowanie Windows*, Microsoft Press, 1999

- 2. Roland Wacławek, Windows od kuchnik, Help, 1993
- 3. Wiktor Zychla, *Programowanie pod Windows*, wersja 0.99, Instytut Informatyki Uniwersytetu Wrocławskiego, Wrocław 2003

### Literatura uzupełniająca

1. Wiktor Zychla, Programowanie pod Windows. Zbiór zadań, wersja 0.3, Instytut Informatyki Uniwersytetu Wrocławskiego, Wrocław 2006

2. Dave Shreiner, OpenGL(R) Programming Guide: The Official Guide to Learning OpenGL(R), Version 3.0 and 3.1 (7th edition), Addison-Wesley, lipiec 2009

3. Robert Krupiński, Aplikacje Direct3D, Helion 2002

4. Jeffrey Richter, Advanced Windows, Microsoft Press, 1997

## Uwagi

Zmodyfikowane przez dr inż. Grzegorz Łabiak (ostatnia modyfikacja: 28-03-2018 11:38)

Wygenerowano automatycznie z systemu SylabUZ